## **Quick Start to Access your "Provider Profile Registry"**

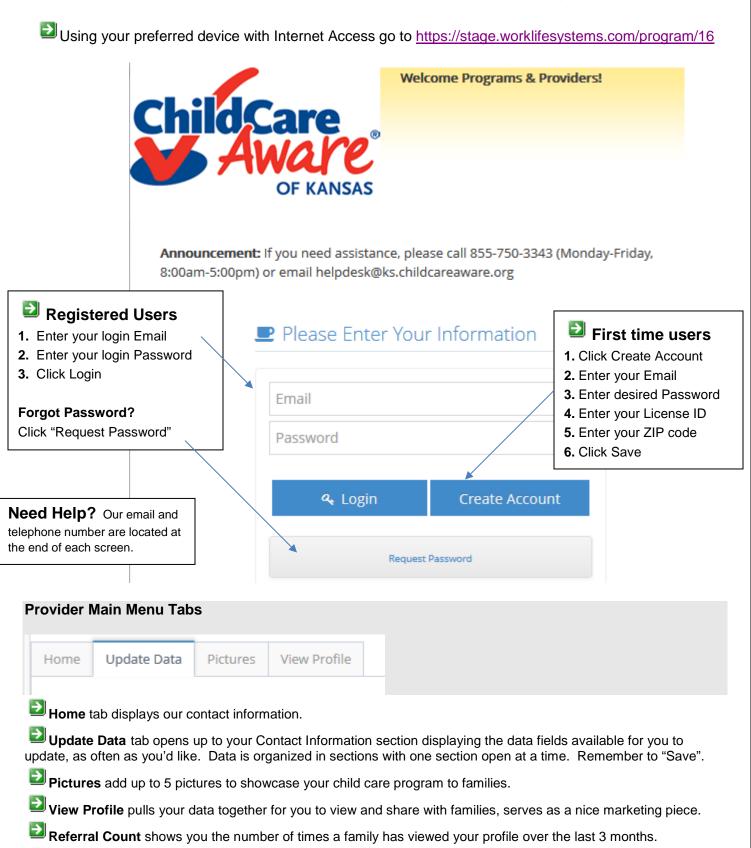

Professional Development view and register for trainings, add demographic data about you and any staff.